**Red Latinoamericana de Revistas Académicas en Ciencias Sociales y Humanidades**

#### **"Posproducción, difusión y estrategias efectivas de indización" Jueves 28 de junio de 2018**

PANEL I: Visibilidad y difusión de las revistas: ¿qué es lo efectivo, conveniente y/o accesible?

#### **Visibilidad, más que un PDF en la web**

Cecilia Rozemblum (Universidad Nacional de La Plata, Argentina)

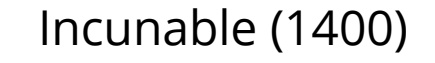

#### Tablilla de arcilla Incunable (1400) Incunable Mexicano (1500)

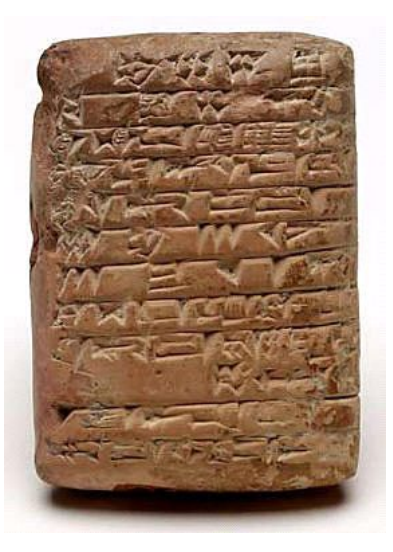

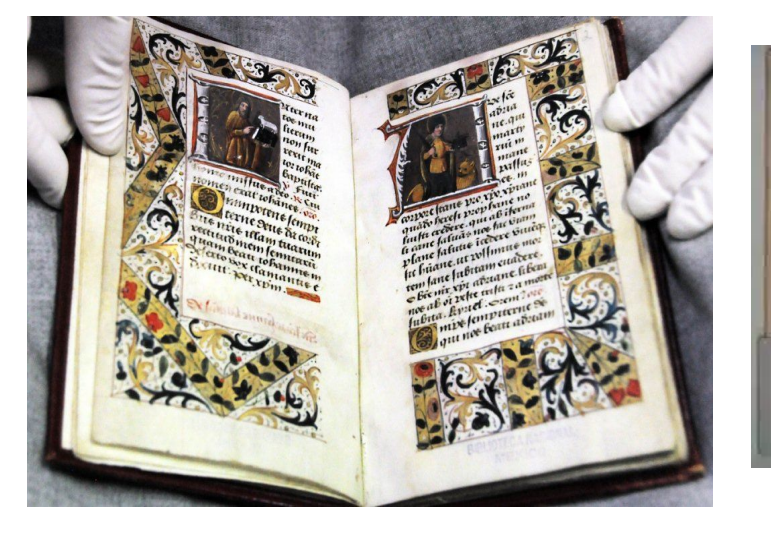

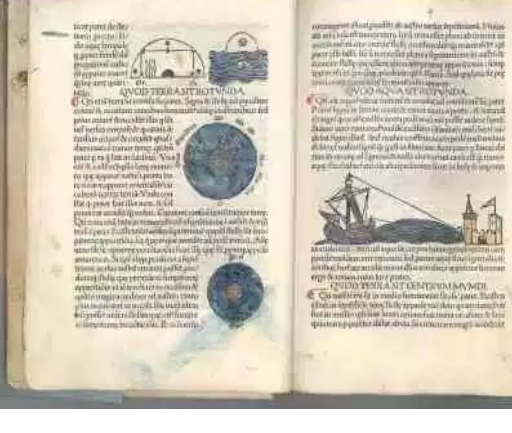

#### Primeros números de revistas científicas en **1665**.

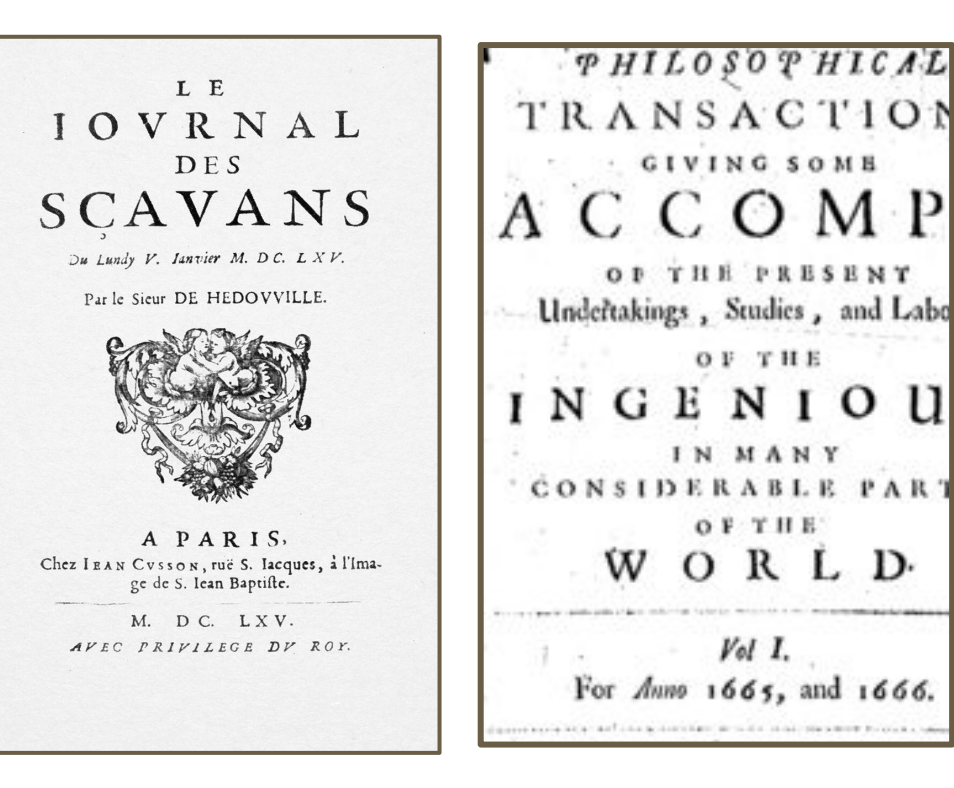

 $P HIC$ 

D.

OF THE

IN MANY

OF THE

 $Vol$  I.

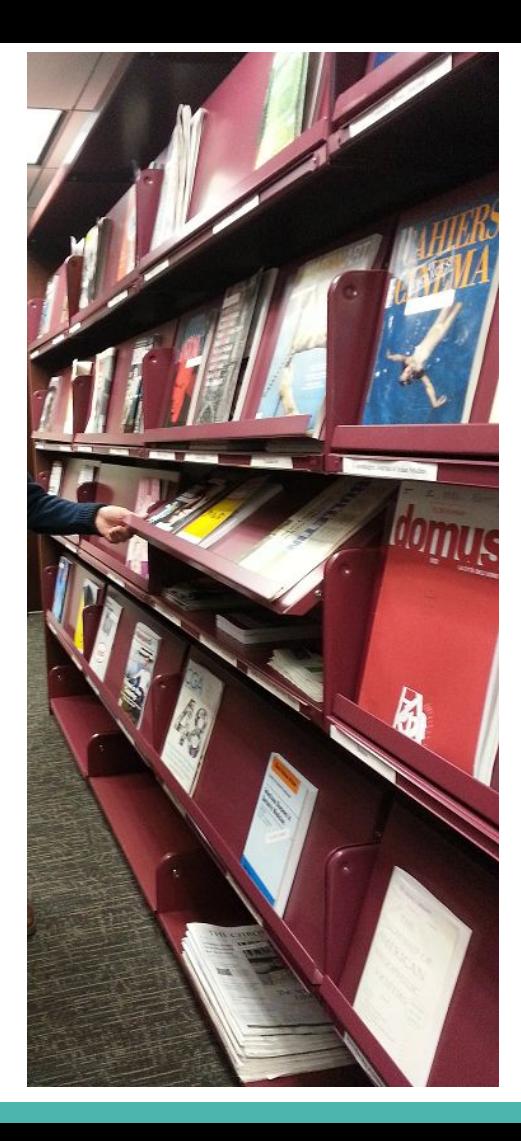

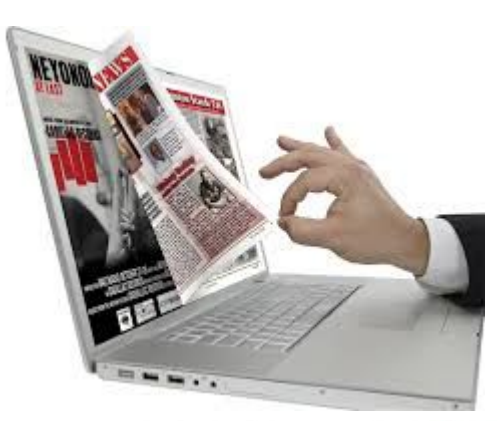

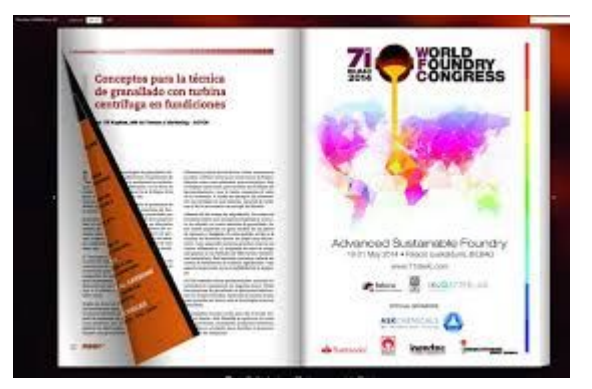

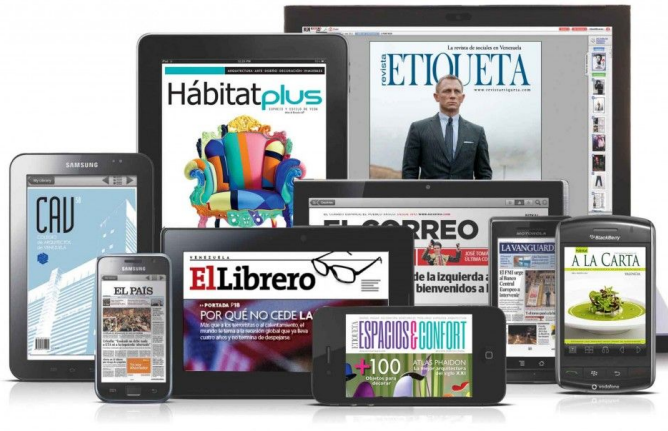

# **ADAPTACIÓN**

### A los nuevos medios y soportes de comunicación.

Mentalmente, a una nueva manera de difundir y compartir la ciencia.

# **Visibilidad como alcance**

¿Hasta dónde queremos que llegue nuestra la revista que editamos y que aporta al desarrollo de la disciplina implicada?

# **Visibilidad como alcance**

★ Bibliotecas amigas y/o amigos: canje o donación, deberíamos revisar el concepto en relación a las revistas científicas. Mails con 1 PDF.

**★** A todo el mundo: en línea interoperable, indizada, difundida, compartida, monitoreada.

#### **Visibilidad como alcance**

## **Llegar a todo el mundo**

- $\star$  En línea interoperable
- ★ Indizada
- ★ Difundida
- ★ Compartida
- ★ Monitoreada

### **En línea interoperable**

#### Hacer las cosas **una sola vez** para optimizar los procesos y aprovechar los recursos humanos (experiencia FaHCE-UNLP)

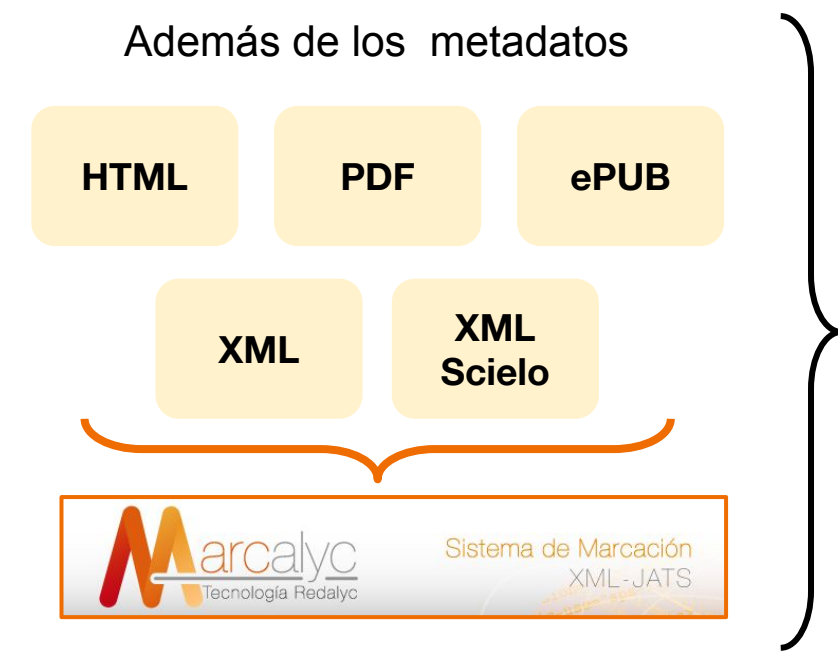

- Membrete bibliográfico completo para normalización en [HTML](http://www.palabraclave.fahce.unlp.edu.ar/article/view/PCe044/9281) y [PDF](http://www.efyc.fahce.unlp.edu.ar/article/view/EFyCe041/9300)
- Logos de la revista
- Licencias
- [Citas sugeridas / DOI](http://www.mundoagrario.unlp.edu.ar/article/view/MAe075/9347)
- Estilos de acuerdo a identidad de cada revista (color en css de Marcalyc, alineaciones, espacios entre letras y párrafos, márgenes)
- Paginación
- Cambio de lugar de algunos elementos

Sacamos: logo Redalyc, y pie en todas las pgs. Queda al principio y al final. Limpieza de links directos a redalyc

### **Llegar a todo el mundo**

- ★ Indizada: incluir la revista y sus contenidos en diversas bases de datos regionales, disciplinarias,
- ★ Difundida: mails a los autores,
- ★ Compartida: perfil en google académico, redes sociales y académicas,
- ★ Monitoreada: analizar la visibilidad general (altmétricas,uso, descargas, métricas tradicionales, etc.)

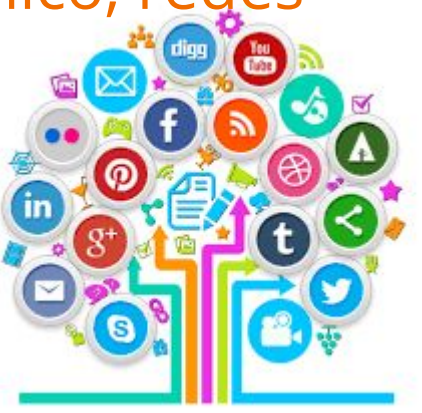

**Porque para hacer una revista científica de calidad debemos hacer todo lo que se mencionó hasta acá**

**La visibilidad de una revista científica es mucho más que un PDF en la web**

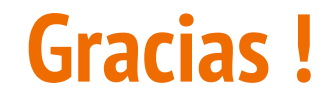

Cecilia Rozemblum (UNLP),

Argentina, 28 de junio de 2018

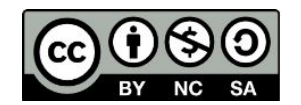

Distribuido bajo Licencia Creative Commons (CC) [AtribuciónNoComercial-CompartirDerivadasIgual 3.0](http://creativecommons.org/licenses/by-nc-sa/3.0/deed.es_AR)

Agradecimiento a Carolina Unzurrunzaga (UNLP)